*Prodotto nominale, reale e deflatore del PIL (Appunti delle lezioni di Tommaso Luzzati)*

questi appunti NON SOSTITUISCONO il manuale, lo integrano

## 1) PRODOTTO REALE E NOMINALE

Il prodotto reale è il prodotto nominale valutato ai prezzi dell'anno base, ad esempio *t=0*. Se vi sono tre beni, 1,2 e 3 il prodotto nominale dell'anno *t* è  $x_t^1 p_t^1 + x_t^2 p_t^2 + x_t^3 p_t^3$ , mentre quello reale è  $x_t^1 p_0^1 + x_t^2 p_0^2 + x_t^3 p_0^3$ . In termini generali abbiamo:

Prodotto nominale  $(t) = \sum_i x_i^i p_t^i$ <br>Prodotto reale  $(t) = \sum_i x_i^i p_0^i$ 

## 2) DAL PRODOTTO NOMINALE AL PRODOTTO REALE

Per calcolare il prodotto reale basta dividere il prodotto nominale per il cosiddetto deflatore del prodotto, che è pari a  $\frac{\sum_i x_i^i p_t^i}{\sum_i x_t^i p_0^i}$ ,ovvero moltiplicare il prodotto per l'inverso del deflatore, ottenendo

Prodotto reale= $\sum_i x_t^i p_t^i$  $\sum_i x_t^i p_0^i$  $\frac{\sum_i x_i p_0}{\sum_i x_i^i p_i^i}$  $x_t^i p_t^i$ 

3) IL DEFLATORE DEL PRODOTTO E' L'INDICE DEI PREZZI DI PAASCHE

Mostriamo ora che il deflatore del prodotto è l'indice dei prezzi di Paasche, ovvero l'indice dei prezzi calcolato usando come ponderazione il paniere di beni dell'anno cui si riferisce il prodotto.

Per cominciare si consideri che il prezzo medio del prodotto per un certo anno si ottiene facendo la media ponderata per la quantità di beni scambiati, ovvero P*<sup>t</sup>* =  $\frac{\sum_i p_t^i x_t^i}{\sum_i x_t^i}$ . Ad es., quando le ciliege costano a 9€ al kg e i pomodori 2€ al kg la media semplice dei prezzi è pari a 5€. Se, tuttavia, la quantità di pomodori scambiata è il sestuplo di quella delle ciliege, la media è data da  $(9*1+2*6)/7=36$ .

Per valutare il cambiamento dei prezzi si devono tenere invariate le quantità, ovvero il paniere con il quale si definiscono i pesi; a tal fine Paasche suggerisce di calcolare il prezzo medio per ogni anno prendendo come riferimento il paniere

dell'anno finale, cosicchè per l'anno base si ha  $P_0 =$  $\frac{\sum_i p_0^i x_t^i}{\sum_i x_t^i}$ . Mettendo a rapporto  $P_t$  e  $P_0$  si ottiene un numero indice, ovvero, il rapporto tra i valori di una variabile ad un certo anno e all'anno base. In questo caso si ottiene il numero indice dei prezzi (secondo Paasche) che indica il valore dei prezzi al tempo *t* rispetto a quelli dell'anno base. Ad esempio,  $\frac{P_t}{P_t}$  $\frac{P_t}{P_0} = \frac{75}{50} = 1,5 \text{ significa}$ che il prezzo al tempo *t* è 1,5 volte quello dell'anno base.

Sostituendo la formula della media ponderata si vede come l'indice dei prezzi di Paasche sia proprio il deflatore del prodotto:  $\frac{P_t}{P_t}$  $\frac{1}{P_0}$  =  $\frac{\sum_i p_t^i x_t^i}{\sum_i x_t^i}$  $\frac{\sum_i x_i^i}{\sum_i p_0^i x_t^i}$ =

$$
\frac{\sum p_t^i x_t^i}{\sum_i p_0^i x_t^i}.
$$

## 4) PRODOTTO NOMINALE E REALE IN NOTAZIONE SEMPLIFICATA

Si osservi che possiamo semplificare la notazione usando le forume della media ponderata e definendo $Y_t = \sum_i x_t^i$  :

Prodotto nominale $\equiv Y_t P_t = \sum_i x_i^i$  $\frac{\sum_i p_t^i x_t^i}{\sum_i x_t^i}$ Prodotto reale $\equiv Y_t P_0 = \sum_i x_i^i$  $\sum_i x_t^i p_0^i$  $\frac{\sum_i x_i p_0}{\sum_i x_i^i}$  $\sum_{i}^{i} x_i^i$ 

## 5) LA VARIAZIONE DEL PRODOTTO NOMINALE

Vogliamo ora valutare la variazione del prodotto. Dato che in generale cambiano sia le quantità che i prezzi, abbiamo che il prodotto nominale varia per effetto di variazioni del prodotto reale e di variazione dei prezzi. La variazione percentuale di una grandezza da un periodo all'alto è

$$
g_z \equiv \frac{z_{t+1} - z_t}{z_t} = \frac{z_{t+1}}{z_t} - 1
$$
da cui si ottiene  $\frac{z_{t+1}}{z_t} = 1 + g_z$   
La variazione del prodotto nominale è data da  

$$
g_{PY} \equiv \frac{Y_{t+1}P_{t+1} - Y_tP_t}{Y_tP_t} = \frac{Y_{t+1}P_{t+1}}{Y_tP_t} - 1
$$

definendo la variazione percentuale del prodotto reale come  $g_Y \equiv \frac{Y_{t+1}}{Y_t} - 1$  e la variazione percentuale dei prezzi (nota come inflazione se è >0) come  $\pi \equiv \frac{P_{t+1}}{P_t} - 1$  abbiamo

$$
\frac{Y_{t+1}}{Y_t} \equiv 1 + g_Y e \frac{P_{t+1}}{P_t} \equiv 1 + \pi
$$

Possiamo dunque sostituire  $\frac{Y_{t+1}P_{t+1}}{Y_{t}P_{t+1}}$  $\frac{1}{Y_t P_t}$  nella definizione di variazione del prodotto nominale e ottenere:

$$
g_{PY} = (1 + g_Y)(1 + \pi) - 1 = g_Y + \pi + g_Y \pi
$$

La crescita del prodotto nominale è dunque scomponibile in crescita del prodotto reale, crescita dei prezzi (inflazione) e nel prodotto di queste due componenti. Quest'ultimo termine è pero' trascurabile se la crescita reale e l'inflazione sono sufficientemente piccole. Ad esempio una crescita del prodotto nominale pari al 7,1% potrebbe derivare da un tasso di inflazione del 5% e da una la crescita del prodotto reale del 2%.

6) ESEMPIO

Un economia produca tre beni finali, a,b e c. Si calcoli PIL nominale, reale, prezzi medi secondo Paasche e secondo Laspeyres, tasso di crescita del prodotto nominale e reale e inflazione

|             | 2015 |   | 2016 |   |
|-------------|------|---|------|---|
|             | X    | D | х    |   |
| a           | 10   |   | 12   | 3 |
| b           | 5    |   |      | 6 |
| $\mathbf c$ | 6    | 5 | 5    |   |

SOLUZIONE:

• Calcolo del prodotto direttamente dai dati:

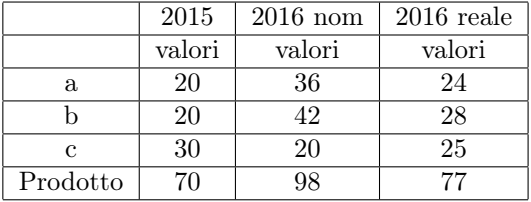

• Calcolo dei prezzi medi

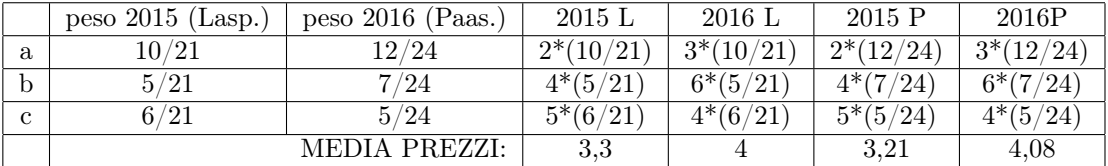

- Deflatore del PIL (numero indice Paasche) =  $4,08/3,21=1,273$
- Prodotto reale 2016 (prodotto nominale diviso deflatore) =  $98/1,273=77$
- Incremento PIL nominale= $98/70-1=+40\%$
- Incremento PIL reale=77/70-1=+10%
- Inflazione calcolata secondo Paasche:  $1,273-1=+27,3\%$
- Inflazione calcolata secondo l'indice dei prezzi di Laspeyres= $4/3,3$ -1=1,2-1=20%